# **ESTUDIO Y DIAGNOSTICO DE LA RED DE ALCANTARILLADO SANITARIO Y PLUVIAL PARA EL PROCESO DE DENSIFICACION DE UN SECTOR DEL CENTRO DE BOGOTA**

# **Luisa Fernanda Ramírez Corredor**

**Programa de Ingeniería Civil, Facultad de Ingeniería, Universidad Católica de Colombia Bogotá D.C., Colombia**

*Abstract-* This research is composed by a series of analysis, firstly to the sewage system, mainly focused in the densification process which is taking place downtown Bogotá, also a analysis to the behavior of pipelines when facing precipitation and for an increasing flow generated by the new inhabitants of the densified sector. The Bogotá Water and Sewage Company (EAAB) provided the plans of the rainfall and sanitary sewer of the zone of interest, that will be used for the perform the model implemented EPA SWMM (Storm Water Management Model), to determine how the aspects mentioned had a negative impact, causing an increased flooding probability.

Palabras clave: Densificación, precipitación, alcantarillado sanitario, alcantarillado pluvial inundación, epa swmm

## *I. INTRODUCCIÓN*

En este documento se presenta la investigación de trabajo de grado con el propósito de optar al título de Ingeniera Civil. Donde se espera obtener una solución para el Sistema de alcantarillado de la zona de Bogotá donde se está presentando la densificación. Cubriendo la zona que abarca desde la Carrera 3ra hasta la carrera 18 entre la calle 26 y calle 19, zona donde se está presentando mayor densificación. Para esto fue necesario la ayuda de la empresa de acueducto, alcantarillado y aseo de Bogotá con el fin de obtener los datos de diametros de las

tuberias y las curvas de intensidad, frecuencia y duracion, material de la red de alcantarillado, pendientes, cotas, asi como tambien fue necesario la evaluacion de nueva poblacion y un recorrido de la zona para saber las zonas que se estan densificando

La densificación en el sector de Cedritos en el norte de la ciudad ha aumentado significativamente en la última década. Según la Empresa de Acueducto de Bogotá, desde el 2012 a hoy, les ha llegado la solicitud de conexión de servicio de agua para unas 20.000

personas, lo que representa cerca de unas 4.000 familias nuevas.

Debido a que los conjuntos donde había máximo 20 familias se convirtieron en edificios con capacidad hasta para 800 apartamentos, las tuberías de acueducto y alcantarillado se volvieron insuficientes.  $[1]$ 

Este documento se ha elaborado teniendo en cuenta el Reglamento Técnico del sector de Agua Potable y Saneamiento Básico – RAS y la utilización del programa de modelación para los sistemas de alcantarillado EPA SWWM

# **I.** *METODOLOGIA***.**

La red de alcantarillado a evaluar posee las siguientes características:

- Tubería de 1.50 m diámetro con una longitud total de 513.72 m
- Tubería de 2 m de diámetro con una longitud total de 356.65 m
- Tubería de 2.20 m de diámetro con una longitud total de 348.17 m
- Tubería de 2.30 m de diámetro con una longitud de 26 m
- Tubería de 2.40 m de diámetro y una longitud total de 984.46 m

Estas tuberías están construidas en ladrillo y gres, las pendientes varían entre 3.63% y 2.35%

Se desarrollarán dos modelos uno con la lluvia y densidades bajas y otro modelo con lluvia y con una densidad alta, con el fin de poder conocer los dos comportamientos y generar soluciones a la red de alcantarillado, para este modelo se empleara el modelo de infiltración green-ampt y el modelo hidráulico de la onda cinemática.

# *II. RENOVACION URBANA CENTRO DE BOGOTÁ*

El Plan de Renovación Urbana del Centro de Bogotá se concentra principalmente en las localidades de Los Mártires, La Candelaria, Santa Fe y Teusaquillo, donde se realizarán los trabajos que comprenden desarrollos comerciales, hoteleros, de infraestructura y vivienda.

Bogotá ha empezado desde los últimos años este proceso de transformación. Esa ha sido la misión de la Empresa de Renovación Urbana, quien hoy busca resucitar con el Plan Centro la infraestructura social, económica y urbanística de la ciudad. Se trata de un proceso ambicioso que incluye proyectos de vivienda, la generación de más de 330 mil metros de zonas verdes y la recuperación del barrio Las Cruces, San Victorino y la Manzana 5. [4]

## *BD BACATA*

BD Bacatá está compuesto por dos torres, una de ellas será la más alta que tendrá Colombia con 67 pisos con 114.384 m2 de construcción total. Gracias a su diseño, la tipología urbana, económica e inmobiliaria de la zona se verá completamente intervenida y modificada hacia una visión más cosmopolita, desarrollada y competitiva.

Las características del rascacielos son sin duda únicas en toda Bogotá, 396 Apartamentos, 117 Oficinas, 405 parqueaderos privados, 334 parqueaderos públicos diferenciados por zonas, un centro comercial, y 63 habitaciones para un hotel de larga estancia. Volumétricamente se eleva a partir de una plataforma comercial, de la que surgen tres estilizados bloques: uno con cerca de 405 apartamentos entre 40 y 60 metros cuadrados, otro con alrededor de 190 oficinas modulables, entre 50 y 70 metros cuadrados y por último, un hotel de cinco estrellas, con más 300 habitaciones, entre estándares, ejecutivas y suites. [5]

## *TORRE 5-23K*

"La torre K 5-23, es un proyecto que permitirá recuperar, vivir y disfrutar de este renacimiento del centro de la ciudad, no solo para los que vivan en él, sino para quienes, estudien, trabajen y disfruten de esta zona, para quienes visualicen una nueva imagen de la ciudad desde lo artístico y lo urbano.

Sera una torre de 16 pisos con 182 apartamentos, 3 locales comerciales en el primer piso, recepción tipo lobby con salas de espera, bicicleteros y parqueaderos para moto."[6]

## *TORRE DE LA INDEPENDENCIA*

"Ubicado al costado norte de la universidad Jorge Tadeo Lozano; con sus 19 pisos de altura y un diseño inteligente que involucra e integra criterios de sostenibilidad, sustenta la idea de dinamizar social, ambiental y económicamente este sector de la ciudad.

Sobre una plataforma de cuatro pisos, dos de ellos comerciales con áreas libres y terrazas ajardinadas, se levanta la torre de

vivienda de 15 pisos, conteniendo 90 apartamentos. La zona residencial ha sido cuidadosamente concebida con amplios espacios de circulación y todas las características de confort; un pisos completo destinado para áreas comunes, incluyendo un generoso salón comunal, gimnasio, sauna y una espaciosa terraza abierta con zonas verdes y espacio para BBQ." [7]

# *III. MODELO ALCANTARILLADO SANITARIO Y PLUVIAL*

El modelo que se quiere implementar será elaborado en el programa Epa Swmm, que se utiliza para modelar la red de alcantarillado, tomando la red principal de la calle 22, teniendo en cuenta el trazado de la red podemos generar unas cuencas que descarguen a la red principal con los aportes de lluvia y sanitarios de hoy y con una proyección debido a la densificación de la zona.

Primero se desarrollara un modelo con la lluvia y densidades bajas para conocer su comportamiento y se desarrollara otro modelo con diferentes periodos de retorno y con una densidad alta, con el fin de poder conocer los dos comportamientos y generar soluciones a la red de alcantarillado

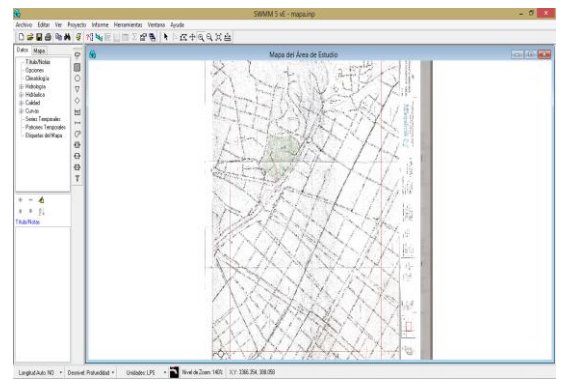

**Fig 1. Plataforma inicial Epa Swmm**

En la zona del Mapa del área de estudio, se puede colocar el fondo de la zona a desarrollar con el fin de tener una guía para colocar los nudos y conductos necesarios, en la columna superior izquierda se tiene ciertas opciones como los pluviómetros que en este proyecto es la (Lluvia\_1), las subcuencas que se conectaran a la red principal, las conexiones que son los pozos del alcantarillado y los conductos.

También están las Datos, donde podemos encontrar las opciones de hidrología, hidráulica, series temporales entre otras, que son necesarias para realizar el modelo adecuadamente.

Lo primero que se modela, son las conexiones y los conductos con la dirección del flujo correspondiente.

Para el caso de los conductos son necesarios los siguientes datos:

- El diámetro de la tubería
- Longitud
- Coeficiente Manning (n)

Para las Conexiones se requieren de los siguientes datos:

- Cota de Fondo
- Profundidad máxima
- Aportes (si el nudo lo requiere)

"Los Pluviómetros suministran los datos de entrada de las precipitaciones que ocurren sobre una o varias de las cuencas definidas en el área de estudio. Los datos de lluvia pueden ser definidos por el usuario mediante series temporales de datos o provenir de un archivo externo al programa. En la actualidad SWMM dispone de diferentes formatos de archivos de datos de lluvia, así como un formato estándar definido por el usuario.

Las propiedades principales de entrada de un pluviómetro son:

- Tipos de datos de lluvia (por ejemplo, intensidad de lluvia, volumen o volumen acumulado).
- Intervalo de tiempo de los datos (por ejemplo, cada hora, cada 15 minutos, etc.).
- Origen de los datos de lluvia (especificando si es una serie temporal o un archivo externo).
- Nombre del origen de datos de lluvia." [15]

"Las cuencas son unidades hidrológicas de terreno cuya topografía y elementos del sistema de drenaje conducen la escorrentía directamente hacia un punto de descarga. El usuario del programa es el encargado de dividir el área de estudio en el número adecuado de cuencas e identificar el punto de salida de cada una de ellas. Los puntos de salida de cada una de las cuencas pueden ser bien nudos del sistema de drenaje o bien otras cuencas." [16]

De acuerdo a esto se asignaron 12 cuencas a las cuales se les conectara el pluviómetro Lluvia\_1 y su descarga será a la red principal. Teniendo tambien como dato principal el coeficiente n (impermeable), para las cuencas.

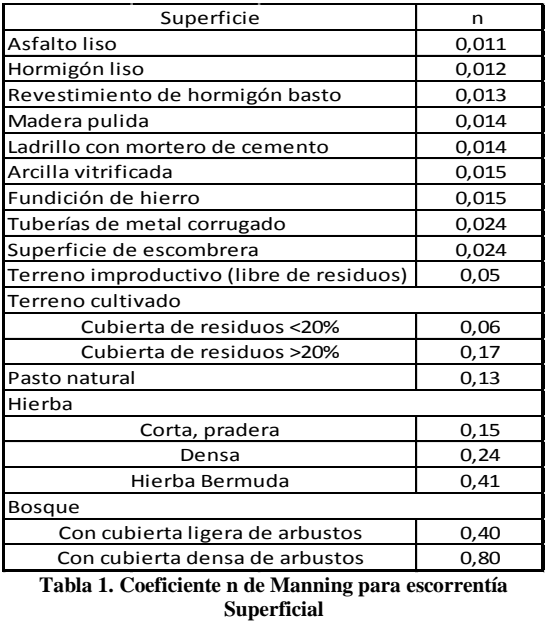

Para el área de las cuencas se tuvo en cuenta la plancha suministrada por el (EAAB), basándonos en la escala y la conexión de las tuberías, para distribuir así 12 cuencas

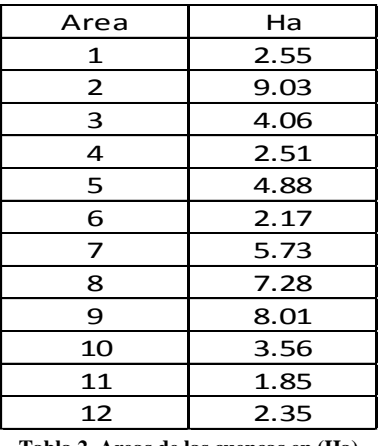

**Tabla 2. Areas de las cuencas en (Ha)**

Quedando la red principal, el pluviómetro y las cuencas así:

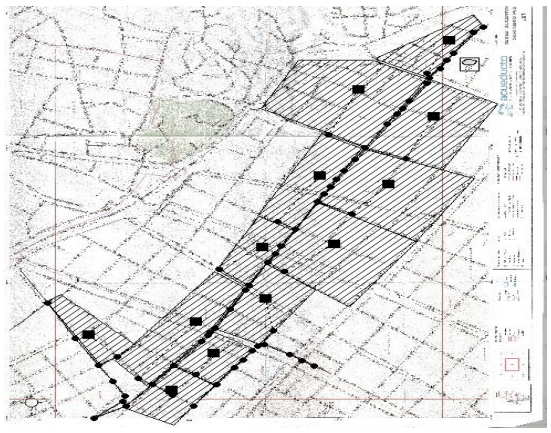

**Fig 2. Diseño modelo**

## *PROYECCION POBLACION*

Para la proyección de la población la intensión es hacer un modelo con la población real que habita en esta localidad y realizar otro modelo con una estimación de población que se genera por el proceso de densificación que se está sobreponiendo en el centro de Bogotá, para así poder hacer una comparación de caudales que se aportan al sistema

En este caso para calcular los caudales utilizamos la densidad poblacional de "139.7 hab/km2 de la localidad de Santa Fe de Bogotá." [17]

De acuerdo a la densificación en el centro de Bogotá, se hace una estimación de la nueva población teniendo en cuenta los tres edificios que generan más impacto en la zona.

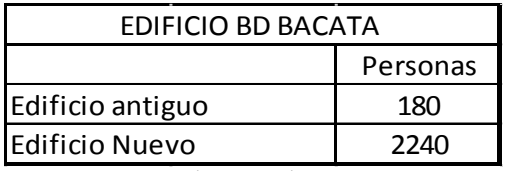

**Tabla 3. Estimación población edificio bd Bacata**

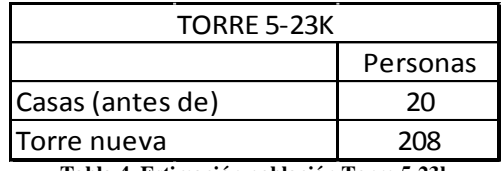

**Tabla 4. Estimación población Torre 5-23k**

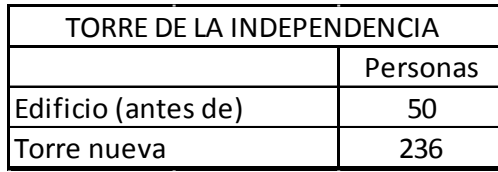

**Tabla 5. Estimación población Torre la Independencia**

#### *APORTES*

Los caudales fueron obtenidos por el área de la cuenca, la densidad poblacional de la localidad de Bogotá, dotaciones por habitantes y el coeficiente de retorno de aguas residuales domésticas sacadas del Título B y Título D del RAS 2000.

|            | Nivel de complejidad del Dotacion neta (L/hab*dia) climas | Dotacion neta             |
|------------|-----------------------------------------------------------|---------------------------|
| sistema    | templado y frio                                           | (L/hab*dia) climas calido |
| Bajo       | 90                                                        | 100                       |
| Medio      | 115                                                       | 125                       |
| Medio Alto | 125                                                       | 135                       |
| Alto       | 140                                                       | 150                       |

**Tabla 6. Dotación por habitantes según el nivel de complejidad del sistema** 

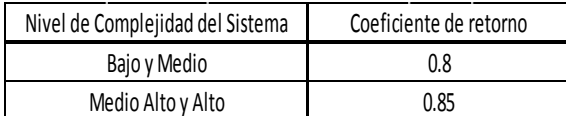

**Tabla 7. Coeficiente de retorno de aguas residuales domésticas**

| Area           | Caudal (L/s) |
|----------------|--------------|
| 1              | 425          |
| $\overline{2}$ | 1501         |
| 3              | 675          |
| 4              | 417          |
| 5              | 811          |
| 6              | 361          |
| 7              | 952          |
| 8              | 1210         |
| 9              | 1332         |
| 10             | 591          |
| 11             | 308          |
| 12             | 391          |

**Tabla 8. Aportes cuencas**

Los caudales para una densidad mayor fueron sacados de la misma manera, pero en este caso solo las áreas 2,3 y 8 tienen la proyección de población ya que en estas áreas se encuentran los nuevos edificios, sin embargo toda esta zona será densificada y contara con edificios de gran altura aumentando así la población en caso de que se quiera analizar

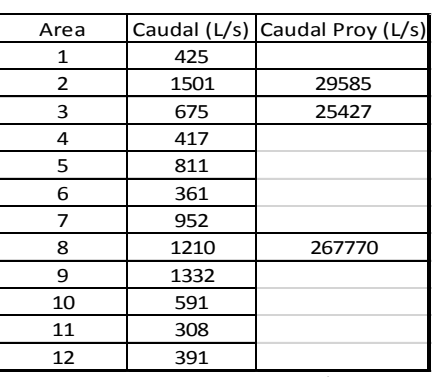

**Tabla 9. Aportes proyección**

## *I. RESULTADOS DEL MODELO*

**Fig 3. Nodos inundados, poblacion real**  0.00 50.00 75.00 100.00

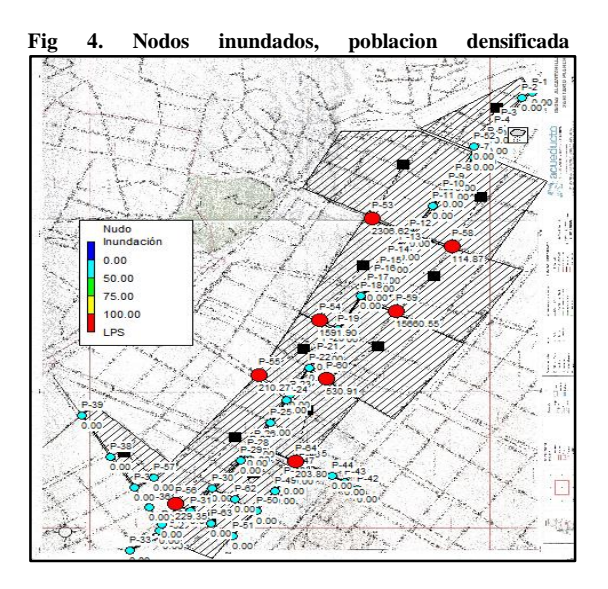

**Fig 5. Caudal líneas, población real, hora 00:15**

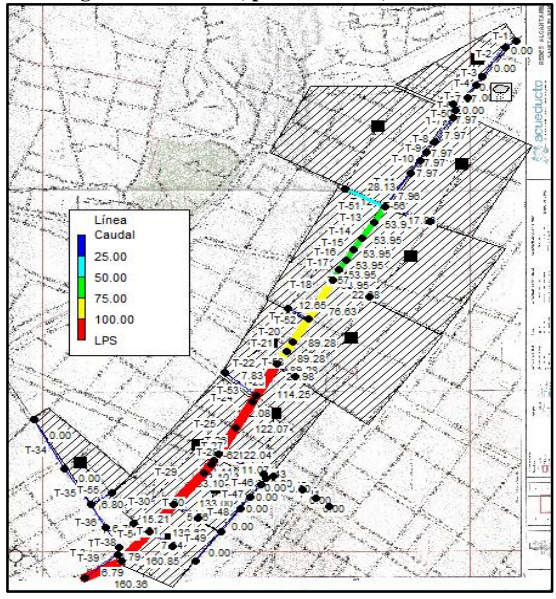

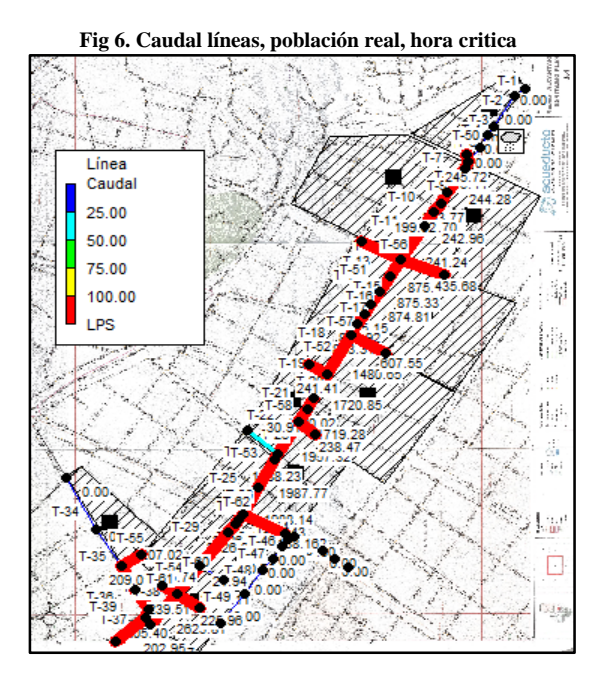

**Fig 7. Caudal líneas, población densificada, hora 00:15**

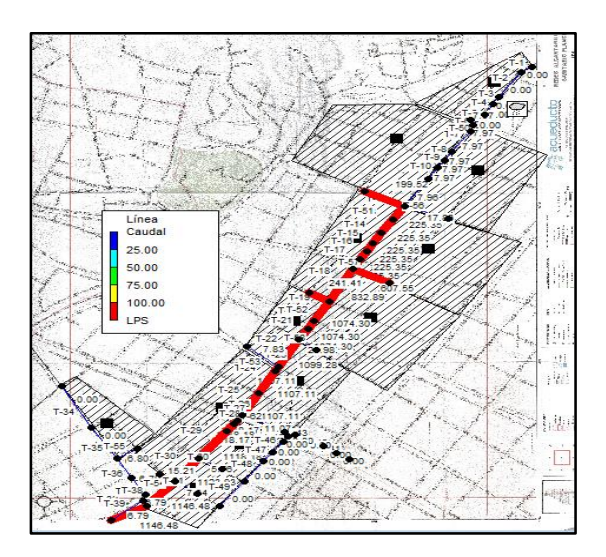

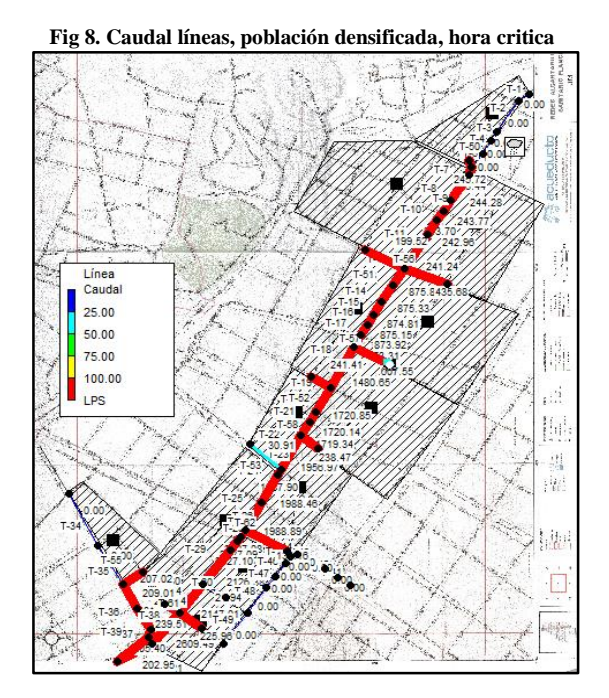

**Fig 9. Escorrentía Cuencas antes de que se presente Precipitación** 

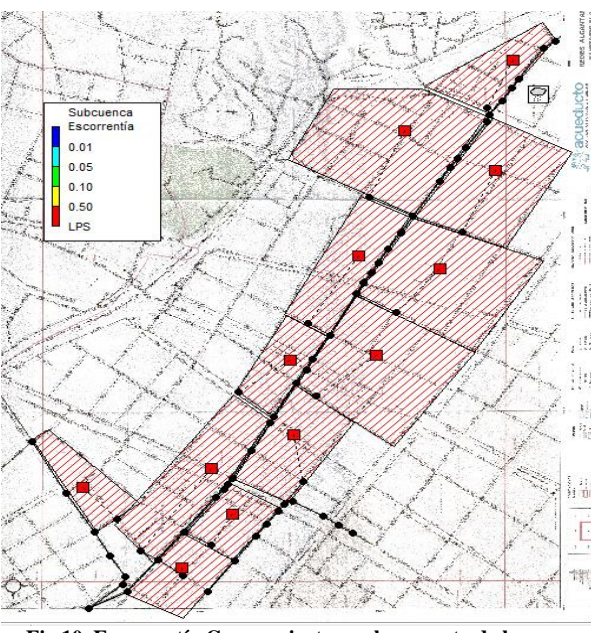

**Fig 10. Escorrentía Cuencas justo en el momento de la Precipitación**

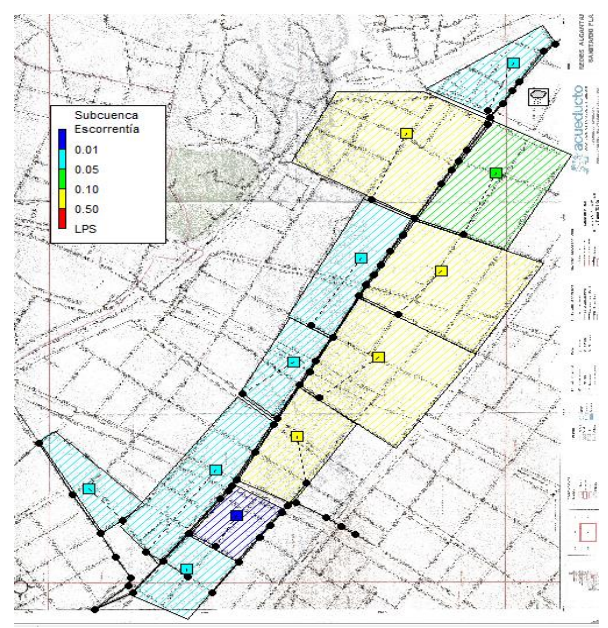

**Fig 11. Escorrentía Cuencas después de la Precipitación**

En cada uno de los modelos se quiso evaluar el sistema de alcantarillado sin aportes de lluvia con el fin de generar soluciones más acertadas y evidenciar el impacto negativo que genera tener un alcantarillado combinado

#### **Figura 12. Inundación nodos, población real sin aportes de**

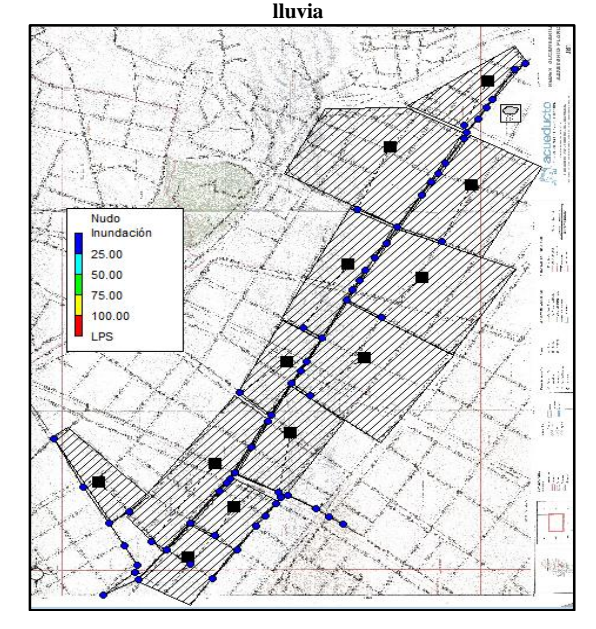

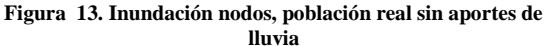

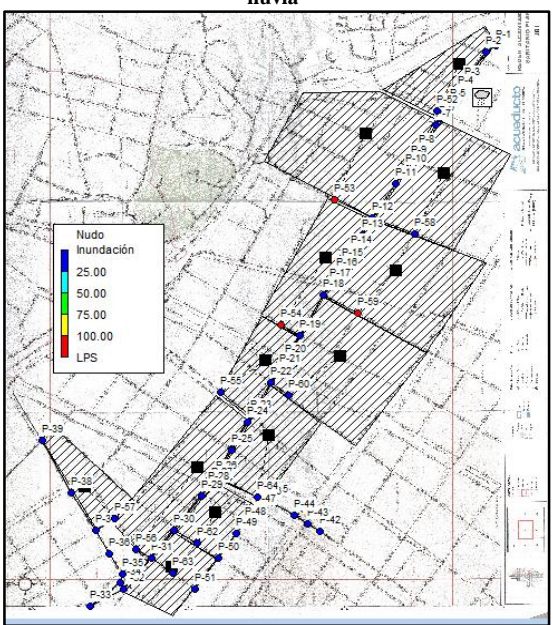

## *II. ANALISIS DE RESULTADOS*

De acuerdo a los datos obtenidos del modelo realizado en Epa Swmm, se tomaron los nudos, conductos y cuencas más críticas que se presentan, con el fin de obtener un análisis adecuado de los dos modelos presentados

## *NUDOS*

De acuerdo a las tablas obtenidas, para los nudos de inundación podemos indicar cuales son los nudos más críticos de los dos modelos. Para el modelo de población estándar los nudos más críticos, se presentan así:

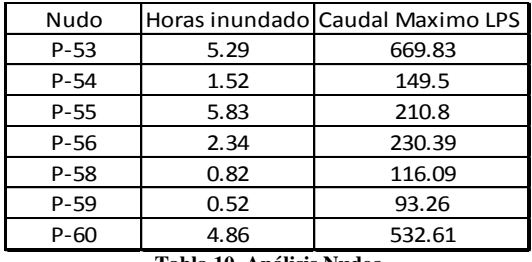

**Tabla 10. Análisis Nudos**

Como el modelo se realizó en un periodo de 23 horas, se obtuvo que las horas más

críticas donde se presenta inundación son entre las 12:15:00 y 17:45:00, en el transcurso de estas horas va disminuyendo el caudal, sin embargo presenta altos niveles de inundación.

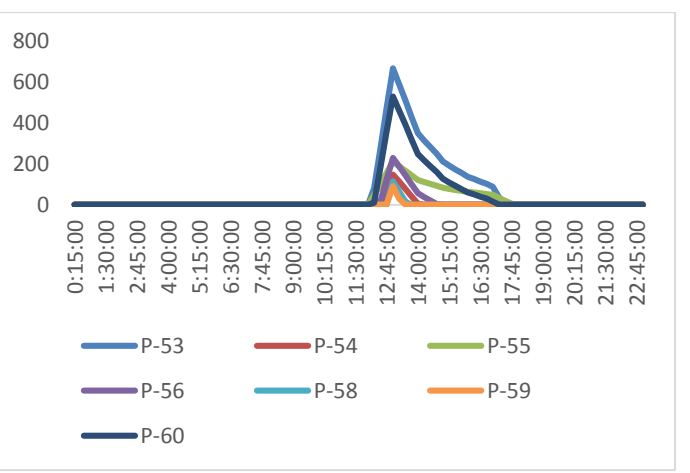

**Fig 14. Histograma Nudos Población Estándar**

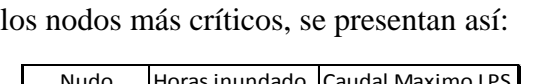

Para el modelo de población proyectada

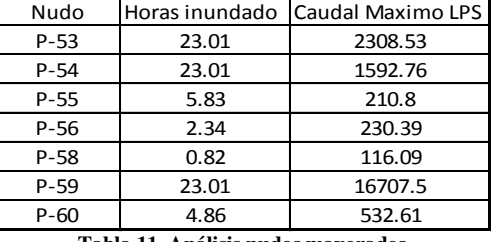

**Tabla 11. Análisis nudos mayorados**

Los nodos más críticos en este modelo se presentan en P-53, P-54 Y P-59 que son los nudos donde llegan los aportes de aguas residuales y aguas lluvias que se generarían por el proceso de densificación que se está presentando en esas zonas, este caudal aumenta considerablemente con respecto a los caudales de la población estándar.

En este caso para los Nudos P-53, P-54 Y P-59 la inundación se presenta durante todo el día con caudales altos, mientras que para los otros nodos críticos se

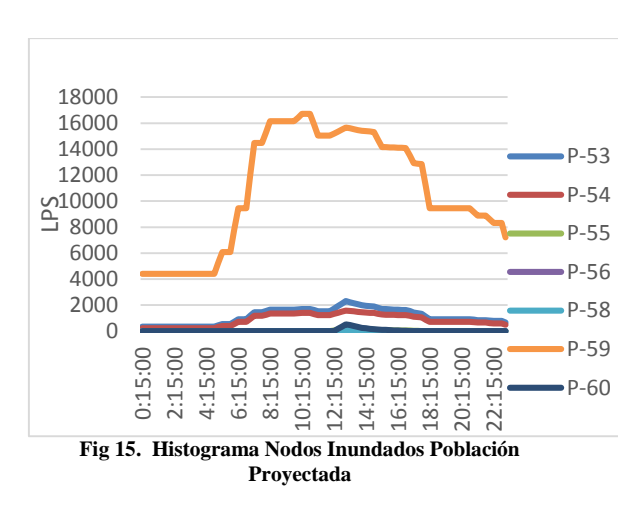

presenta durante el periodo de 12:15:00 y 17:45:00.

## *CONDUCTOS*

De acuerdo a las tablas obtenidas, para los conductos podemos indicar cuales son los tramos más críticos para los dos modelos. Para el modelo de población estándar los conductos más críticos, se presentan así:

| Conducto |         | Caudal Maximo (LPS) Caudal Minimo (LPS) |
|----------|---------|-----------------------------------------|
| $T-8$    | 243.77  | 7.97                                    |
| $T-12$   | 875.88  | 53.95                                   |
| $T-18$   | 1482.36 | 76.63                                   |
| $T-22$   | 1970.16 | 114.25                                  |
| $T-25$   | 2002.72 | 122.04                                  |
| $T-31$   | 2487.65 | 149.74                                  |
| $T-51$   | 199.52  | 28.13                                   |
| $T-52$   | 241.41  | 12.65                                   |
| $T-57$   | 632.71  | 22.68                                   |

**Tabla 12. Caudales Máximos y Mínimos en los Conductos**

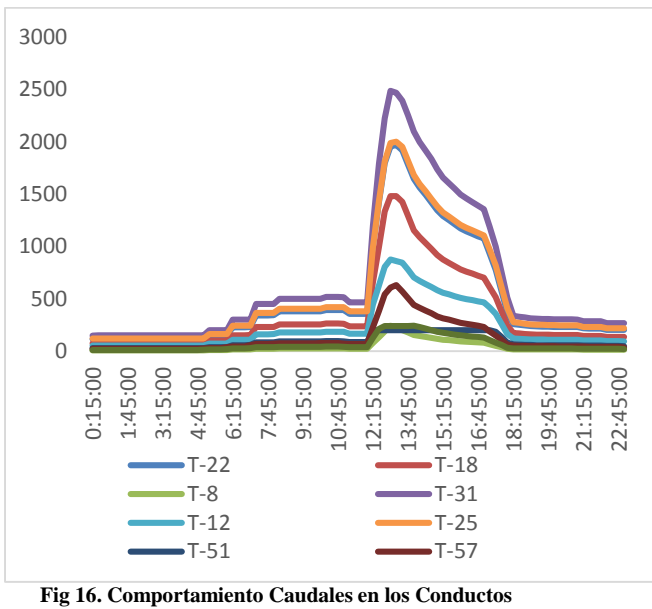

**Población Estándar**

Para el modelo de población proyectada los conductos más críticos, se presentan así:

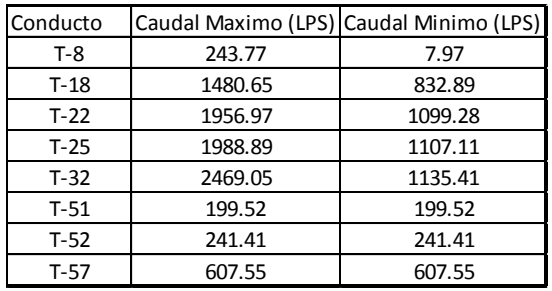

**Tabla 13. Caudales Máximos y Mínimos en los Conductos**

Los caudales para la proyección proyectada aumentan teniendo para este modelo los caudales más grandes durante las 23 horas de simulación obteniendo como hora más crítica de caudal las 12:15:00 y 17:45:00

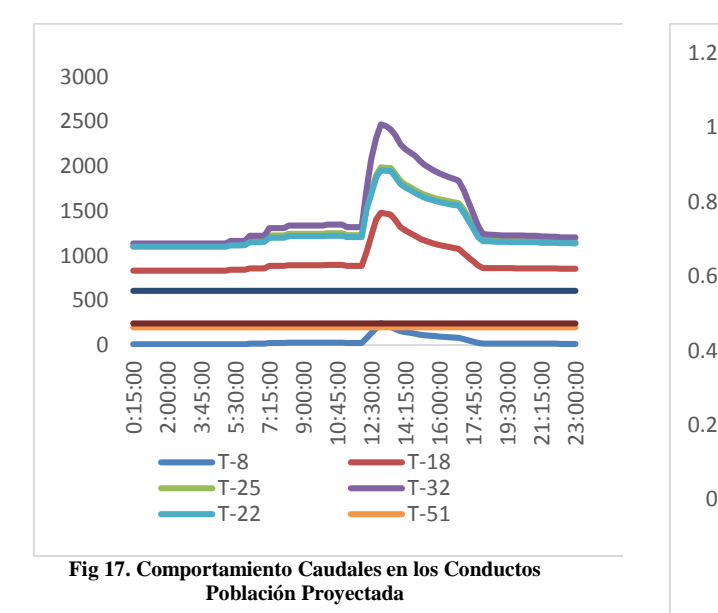

Para analizar la capacidad en las tuberías se tuvo en cuenta los conductos que presentan la capacidad más crítica en todo el sistema, en este caso los conductos T-58, T-51 Y T-53 entre los periodos 12:15:00 y 17:45:00, presentan máxima capacidad en sus tuberías. Durante el periodo restante su capacidad disminuye pero permanence agua en ellos.

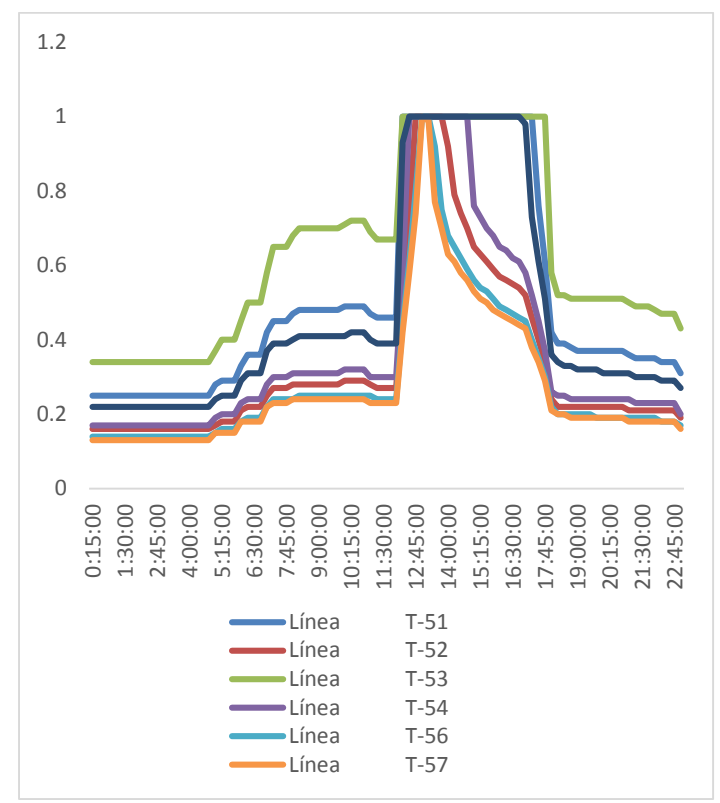

**Fig 18. Comportamiento de la Capacidad en los conductos con Población Estándar**

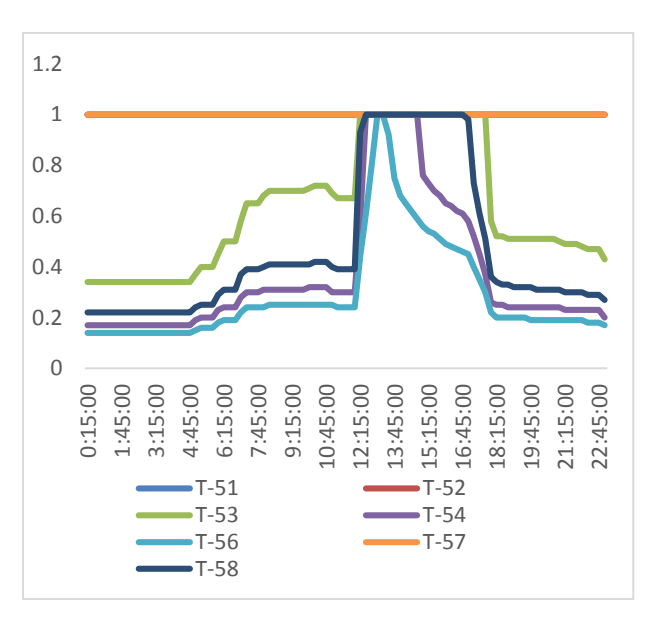

**Fig 19. Comportamiento de la Capacidad en los conductos con Población Proyectada**

#### *ESCORRENTIA*

Se puede observar que antes de que inicie el periodo de lluvias la escorrentía en las cuencas es menor o igual a 0.01 LPS, en el periodo de lluvia que se da aproximadamente entre las 12:00:00 y las 17:00:00 horas las cuencas presentan inundación esto quiere decir que la lluvia no se infiltra a la tubería y produce en el terreno inundaciones, después de este periodo de 5 horas de lluvia, el agua va corriendo sin embargo el agua sigue en las subcuencas.

De los 81.121 mm de lluvia que caen sobre las cuencas, solo el 2.710 mm se infiltran en el terreno, lo demás circula libremente por la superficie. Es por esto que en la cuenca 11 se presentan los menores valores de escorrentía. Mientras que la cuenca 9 presenta los valores más altos de escorrentía.

En la figura 29 se tienen los nodos del modelo de población real en la hora más crítica, se puede evidenciar que ninguno de los nodos está inundado comparando esto con el modelo que tiene aportes de lluvia.

En la figura 30 se tienen los nodos del modelo de población densificada en la hora más crítica, aquí vemos que los nodos P-53, P-54 y P-59 presentan inundación, sin embargo los demás nodos que en el modelo con lluvia presentaban inundación ahora no presentan.

Esto quieres decir que tanto los caudales como las capacidades de las tuberías disminuyen notablemente sin los aportes de lluvia.

## III. *CONCLUSIONES.*

Durante el estudio y apropiación de la herramienta EPA SWMM, fue necesario la apreciación de varios modelos representativos con el fin de guiar el modelo final.

EPA SWMM es un programa que permite el cálculo necesario para modelar alcantarillados de cualquier tamaño y forma. El programa modela y evalúa alcantarillados sin embargo no provee recomendaciones en cuanto a pendiente, diámetros o secciones óptimas.

Mediante la recopilación de los datos necesarios para realizar el modelo nos pudimos dar cuenta que la red de alcantarillado de la zona es bastante antigua teniendo como materiales gres y ladrillo, materiales que hoy en día no son utilizados en la construcción de sistemas de alcantarillados y que pueden ser una de las causantes de insuficiencias de la red .

Durante la modelación se encontró que varias zonas se encuentran en alto riesgo de inundación, debido a que sus colectores no cuentan con la capacidad necesaria para evacuar tanto las lluvias como las aguas residuales, ya sea por la antigüedad del sistema o por el aumento de aguas lluvias y residuales. Presentándose en un periodo de lluvia intenso colapso en el sistema.

Tanto en los dos modelos de población estándar y de población densificada se presentan inundaciones, sin embargo en el modelo de población densificada los caudales y la capacidad de la red se vieron más afectadas.

Durante la modelación del alcantarillado mediante la herramienta sistemática EPA SWMM, se observó que existen inundaciones y mayor escorrentía entre las 12:15:00 y las 19:00:00 horas. Lo que genera que durante estos eventos hidráulicos la red del alcantarillado sea insuficiente en cuanto a su infraestructura y presente desbordamiento por sus pozos, generando inundaciones.

# *RECONOCIMIENTO*

Al ingeniero Mauricio González por su dedicación, ayuda y compromiso para hacer esto posible. Al ingeniero Felipe Santamaría por la colaboración. A la empresa de acueducto y alcantarillado por la información prestada.

## *REFERENCIAS*

[1] **El Tiempo. 2014.** [En línea] 15 de Septiembre de 2014. [Citado el: 12 de Abril de 2016. http://www.eltiempo.com/bogota/densific acion-en-cedritos/14533708 [4, 5] **Bacatá Bogotá Downtown. 2015.** [En línea] 2015. http://www.bdbacata.com/index.php/pro

yecto/renovacion-urbana/centro-de- [6] **akila.** [En línea] http://www.akila.com.co/nuestros-

proyectos/torre-k-5-23/.

[7] **Benjamin Sanchez. 2013.** [En línea] 2013.

http://benjaminsanchez.com.co/independe ncia/index.php/proyecto.

[8, 9, 10, 11, 12, 13, 14, 15, 16] **Manual de usuario. 2005.** Manual del usuario. *SWMM, Modelo de Gestio de Aguas Pluviales.* [En línea] 2005. [Citado el: 10 de Octubre de 2015.]

http://www.instagua.upv.es/swmm/descar gas/Manual\_SWMM5vE.pdf.

[17] **Localidad Santa Fe. 2010.** Salud Capital. [En línea] 2010. http://www.saludcapital.gov.co/sitios/Vigil anciaSaludPublica/Diagnosticos%20Locales /03-SANTA%20FE.pdf